# **USER TRAVEL REQUEST GUIDE**

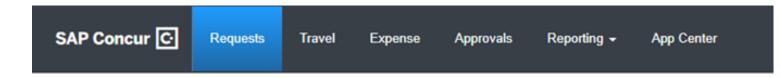

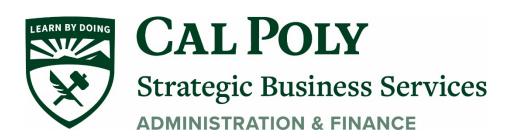

Concur request User Guide 1

# Logging on to Concur

Staff and faculty of the University will have access to the Concur travel and expense management tool.

Users will access Concur through My Cal Poly homepage via single sign on (SSO). Navigate to Concur Travel under My Apps and click on the Concur link. Additional training materials can be found on the Cal Poly Travel page. afd.calpoly.edu/travel/concur

- 1. Go to <u>my.calpoly.edu</u>.
- 2. Enter your University User name, and password.
- 3. Click the link **Concur Travel**.
- 4. You will be taken to the Concur home page.

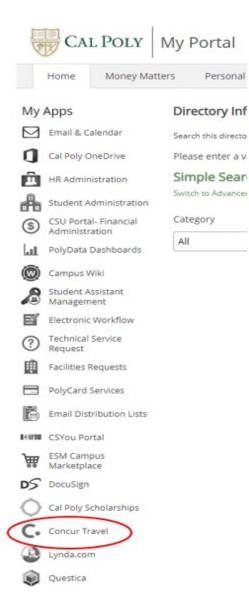

## **Travel: Create a Request**

All Cal Poly faculty and staff traveling on University business must get pre-authorization for travel using the Concur **Request** module. **The Request should be submitted and approved prior to committing any funds, booking any travel, or submitting an Expense Report.** 

Note: Per CSU Travel Procedures, Section IX.A "Travel Expense Claim must be submitted to the campus Travel Reimbursement office within 60 days of the end of a trip unless there is recurrent local travel, in which case Claims may be aggregated and submitted monthly." Please be aware an Approved Request will automatically close and disappear from your Manage Request queue 60 days after the travel end date. If you haven't started an Expense Report with that Approved Request prior to those 60 days, you will need to request access from the Travel Program Analyst to get access to the Approved Request to open and submit the Expense Report.

### **Entering a Travel Request**

To create a request:

- 1. Either:
  - Click Request on the header toolbar, and then select New Request on the request page.

- or -

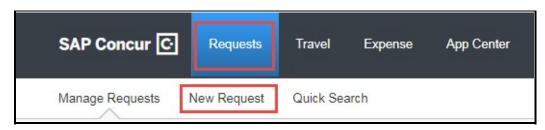

• On the home page, on the Quick Task Bar, place your mouse pointer over **New**, and then click **Start a Report**.

|                                               |          | n brabetab |         |            |                                   |                                 |                                    | ŀ                     | lelp - |
|-----------------------------------------------|----------|------------|---------|------------|-----------------------------------|---------------------------------|------------------------------------|-----------------------|--------|
| SAP Concur 🖸                                  | Requests | Travel     | Expense | App Center |                                   |                                 |                                    | Profile 🝷             | 9      |
| CSU The Cali<br>State Un<br>Hello, SA Travele | -        |            |         |            | +<br>New                          | 06<br>Authorization<br>Requests | <b>00</b><br>Available<br>Expenses | 09<br>Open<br>Reports |        |
| IY TRIPS (0)                                  |          | -)         | ALER    | тѕ         | Start a Request<br>Start a Report |                                 |                                    |                       |        |

## 2. The Request Header tab appears. Complete all required fields with red mark.

| Request/Trip N                | lame:            |             |                    |                    |               |                                                     |   |                                             |                        |   |                                         |   |
|-------------------------------|------------------|-------------|--------------------|--------------------|---------------|-----------------------------------------------------|---|---------------------------------------------|------------------------|---|-----------------------------------------|---|
| Request Header                | Segments         | Expenses    | Approval Flow      | Audit Trail        |               |                                                     |   |                                             |                        |   |                                         |   |
| Request/Trip Nar              | ne               |             | Trip Type          |                    | v             | Travel Start Date                                   |   | Travel End Date                             |                        |   |                                         |   |
| Traveler Type                 |                  | \<br>\      | Trip Purpose       |                    | ۷             | If Faculty, is class covered?                       | v | Personal Dates of Travel-If none enter NAb? | Destination City/State | _ | Final Destination Country<br>Select one | × |
| Are you travelling            | to a banned sta  | ate?        |                    | o/From Approvers/F | VIOCESSOIS V? |                                                     |   |                                             |                        |   |                                         |   |
| Business Unit<br>(SLCMP) SLCM | P - Cal Poly Sar | n Luis Ob 🔻 | Fund<br>(SL001) SL | 001 - 948-485 CSU  | I Operating 🗸 | Department<br>(126500) 126500 - SBS-Procurement Ser | v | Program V                                   | Class                  | v | Project                                 | v |

## Enter the following fields:

- or -

|   | Field Name           | Description                                                                                                    |
|---|----------------------|----------------------------------------------------------------------------------------------------|
| 1 | Request/Trip<br>Name | Enter a meaningful trip name, similar to a name given to a travel<br>expense report. Your department may implement a standard naming<br>protocol. City, State and dates of Travel (ex. Long Beach, CA 5/18-<br>5/21) |
| 2 | Тгір Туре            | Select from the drop-down list                                                                                                    |
| 3 | Travel Start Date    | Date <u>business expenses start</u> . If personal days precede business dates, please set travel start date to the date you leave for the trip.                                                                      |
| 4 | Travel End Date      | Date <u>business expenses end</u> . If personal days are after business dates, please set travel start date to the date you return from the trip.                                                                    |
|   |                      |                                                                                                    |

| 5  | Traveler Type                            | Select from the drop-down list                                                                                                    |
|----|------------------------------------------|----------------------------------------------------------------------------------------------------|
| 6  | Trip Purpose                             | Select from the drop-down list                                                                                                    |
| 7  | If Faculty, is class covered?            | Only Required for Faculty. Select from the drop down list.                                                                                                    |
| 8  | Personal Date of<br>Travel               | Enter all dates which are personal. If none, place NA in field.                                                                                               |
| 9  | Destination City/State                   | If you anticipate travelling to more than one city and/or country,<br>enter where you plan to spend the majority of your travel time.                         |
| 10 | Final Destination<br>Country             | The country will pre-populate based on the destination city selected.                                                                                         |
| 11 | Are you traveling to a banned state?     | Select from the drop-down list. Enter justification in Comments area (see #13)                                                                                |
| 12 | Comments To/From<br>Approvers/Processors | Enter any comments to Approvers or Processors, including justification to travel to a banned state                                                            |
| 13 | Chart String                             | Chart field string will pre-populate based on your department. If necessary, changes can be made by traveler or approver. <u>Best to search by code (#s).</u> |

3. Select **Save** in the top right-hand corner of the screen.

#### 4. Select the **Segments** tab.

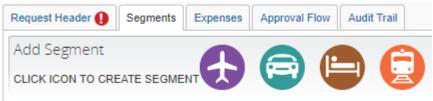

Here you can enter all travel itinerary information related to your trip including Air, Car, Hotel and Rail information.

5. Use the radio buttons along the top of the section to select whether your trip is Round Trip, One Way or Multi-Segment.

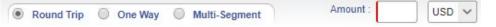

6. Enter your anticipated departure and destination airports, as well as your departure date. Continue entering your air itinerary details to completely document your air travel, including your return flights and estimated expense amount. Click **Save**.

Enter any Rail, Car or Hotel reservations applicable to the trip.

7. Select the **Expenses** tab to enter estimates of the travel expenses related to your trip.

| Request Header          | Segments | Expenses                                | Approval                   | Flow              | Audit Trai |  |
|-------------------------|----------|-----------------------------------------|----------------------------|-------------------|------------|--|
| 01. Travel Expenses     | 03.      | Transportation                          |                            | 05. H             | ospitality |  |
| Other Accommodation     | G        | round Transporta                        | ition                      | Hospitality       |            |  |
| Team/Group Travel       |          | a. Meals & Incide<br>ernational, Alaska | 09. Other<br>Other Expense |                   |            |  |
| 02. Personal Car Mileag | e        | b. Meals - Domes                        |                            |                   |            |  |
|                         |          |                                         |                            | Registration/Fees |            |  |

8. To **Allocate** expenses, select the expenses you want to allocate, then click on **Allocate Selected Expenses.** If you want to allocate the entire Expense Report, select all expenses

| Re | quest List        | -              |               |          | Allocation |
|----|-------------------|----------------|---------------|----------|------------|
|    | Allocate Selected | Expenses Clear | Selections Su | mmary    |            |
|    | Select Group *    |                |               |          | -          |
|    | Date *            | Expense Type   | Group         | Amount   |            |
|    | 09/24/2018        | Airfare        | areap         | \$600.00 |            |
|    | 2                 |                |               |          |            |
|    | 5                 |                |               |          |            |

 Enter the new chart field string(s) and the percentage(s) to allocate that expense. Click on Add New Allocation to add more strings. Click Save, Done Please note: Allocation can also be done in Expense Report

| MAccale Expenses  Class Schedular  Literation  Matcale Ry *  Add Literation  Literation  Add Literation  Add Literation |          |                     |               |                 | Allocations                           |                    |                     |               |         |              |         | Total:\$500.0         | 6 Allocated \$500.00 (100%) | Remaining:\$0.00 (0 |
|----------------------------------------------------------------------------------------------------|----------|---------------------|---------------|-----------------|---------------------------------------|--------------------|---------------------|---------------|---------|--------------|---------|-----------------------|-----------------------------|---------------------|
| Oblie +  Expense T  Group  Amount    6  100 et +  Expense T  Group  Amount    6  12050016  Amount  Sto 80  Sto    9  100 et +  ISECMP SLC  (SL001) SL001  (125600) 1256  V    100 et +  Sto  Sto  Sto  Sto  Sto    100 et +  ISECMP SLC  (SL001) SL001  (125600) 1256  V  -\$ILOMP-SL00+    100 et +  ISECMP SLC  (SL001) SL001  (125600) 1256  V  -\$ILOMP-SL00+    100 et +  ISECMP SLC  (SL001) SL001  (125600) 1256  V  -\$ILOMP-SL00+    100 et +  ISECMP SLC  (SL001) SL001  (125600) 1256  V  -\$ILOMP-SL00+                                                                                                    |          |                     |               | ections Summary |                                       | Add New Allocation | Diete Selecte       | d Alocations  | Ad      | to Favorites |         |                       |                             |                     |
| Deler  Expense T  Group  Amount  99  (SLCMP) SLC  (SLE01) SL091  (120500) 1256                                                                                                    |          | Colored Decomposite |               |                 | Percentage                            | * Dusiness Unit    | * Fund              | * Department  | Program | Class        | Project | Code                  |                             |                     |
| Only  Deprins T.  Group  Anison    12/25/2018  Arrise  S508 00  (\$1,201) \$1,001  (\$125600) \$1256  \$\$    12/25/2018  Stream Tail  S508 00  \$\$  \$\$  \$\$  \$\$    12/25/2018  Holet  \$\$  \$\$  \$\$  \$\$  \$\$    12/25/2018  Holet Tail  \$\$  \$\$  \$\$  \$\$  \$\$                                                                                                    | A-81.001 |                     |               |                 | 50                                    | (SLCMP) SLC        | (SL001) SL001       | (126500) 1265 |         |              |         | -SLCMP-SL001          |                             |                     |
| Breakfast  Dormesbc    12/24/2018  Breakfast    Breakfast  350.00    Hotel  1    12/25/2018  Hotel Tax    5/25/2018  Hotel    12/25/2018  Hotel    5/25/2018  Hotel                                                                                                    |          |                     |               |                 | 1 1 1 1 1 1 1 1 1 1 1 1 1 1 1 1 1 1 1 |                    |                     |               | I B     |              |         | SLCMP SL001           |                             |                     |
| 12/24/2018 Bivelaftant 350.00<br>Hotel<br>12/25/2018 Hotel Tax 540.00<br>12/25/2018 Hotel 540.00                                                                                                    |          | 12/25/2018          | Astare        | \$500.00        |                                       | ( income ) acc     | (activity activity) | (100000) 1000 |         | di 1         |         | -second -second (-sec |                             |                     |
| Hotel<br>\$2050018 Huter Tax 540.00<br>\$2050018 Huter 1 Stop 00                                                                                                    |          | Breakfast -         | Domestic      |                 | $\sim$                                |                    |                     |               |         |              |         |                       |                             |                     |
| 12/25/2018 Motel Tax 540.00<br>12/25/2018 Hotel 500.00                                                                                                    |          | 12/24/2018          | EreakTest     | \$50.00         |                                       |                    |                     |               |         |              |         |                       |                             |                     |
| 12/25/2018 Hotel \$200.00                                                                                                    |          | Hotel               |               |                 |                                       |                    |                     |               |         |              |         |                       |                             |                     |
|                                                                                                    |          | 12/25/2018          | Holel Tax     | \$40.00         |                                       |                    |                     |               |         |              |         |                       |                             |                     |
|                                                                                                    |          | 12/25/2018          | Hotel         | \$200.00        |                                       |                    |                     |               |         |              |         |                       |                             |                     |
| 12/25/2018 Matting Total \$10.00                                                                                                    |          | 12/25/2018          | Packing/Tolls | \$10.00         |                                       |                    |                     |               |         |              |         |                       |                             |                     |
| 12/24/2018 Hotel Tax 540.00                                                                                                    |          |                     |               |                 |                                       |                    |                     |               |         |              |         |                       |                             |                     |
| 12/24/2018 Hotel \$200.00                                                                                                    |          |                     |               |                 |                                       |                    |                     |               |         |              |         |                       |                             |                     |
| 12/04/2018 Parking/Tolls \$10.00                                                                                                    |          | 12/24/2018          | Parking/Tolls | 510.00          |                                       |                    |                     |               |         |              |         |                       |                             |                     |
|                                                                                                    |          |                     |               |                 |                                       |                    |                     |               |         |              |         |                       |                             |                     |
|                                                                                                    |          |                     |               |                 |                                       |                    |                     |               |         |              |         |                       |                             |                     |
|                                                                                                    |          |                     |               |                 |                                       |                    |                     |               |         |              |         |                       |                             |                     |
|                                                                                                    |          |                     |               |                 |                                       |                    |                     |               |         |              |         |                       |                             |                     |
|                                                                                                    |          |                     |               |                 |                                       |                    |                     |               |         |              |         |                       |                             |                     |
|                                                                                                    |          |                     |               |                 |                                       |                    |                     |               |         |              |         |                       |                             |                     |
|                                                                                                    |          |                     |               |                 |                                       |                    |                     |               |         |              |         |                       |                             |                     |

#### 10. Select the Approval Flow tab to see the routing of your Travel Request

| Request Header      | Segments        | Expenses     | Approval Flow  | Audit Trail            |                   |
|---------------------|-----------------|--------------|----------------|------------------------|-------------------|
| ▲ 126500 - SB       | S-Procureme     | ent Services | (SL-SLCMP-SL00 | 1-126500): <i>(12/</i> | 16/2019 Approved) |
| VanDorn, Cody R     | 2.              |              |                |                        | e ×               |
| (12/16/2019 Ap      | proved)         |              |                |                        |                   |
|                     |                 |              |                |                        |                   |
| Reports To" Approva | 12:             |              |                |                        |                   |
| Monterrosa-Birdsong | g, Bernadette M | 1.           |                |                        |                   |

#### **Attach Supporting Documentation**

1. With the Request open, select **Attachments** and then **Attach Documents**.

The system allows for attachments at the discretion of the traveler. You can attach any necessary supporting documentation your department may require to your Travel Request.

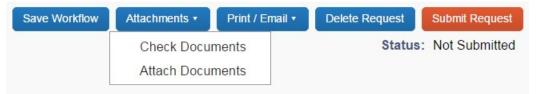

 In the window that appears, click **Browse** and navigate to the desired folder (wherever you saved the scanned or saved images). Select a file and click Open. The file is added to a list under Files Selected for uploading. Repeat the process until all files (up to 10) are listed under Files Selected for uploading. Click **Upload**. Click **Close** when finished uploading.

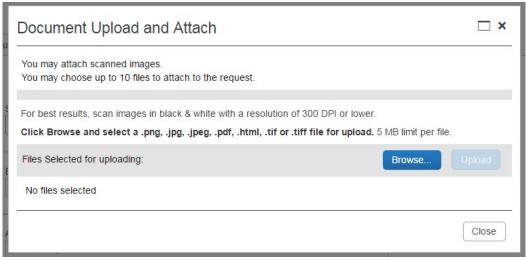

Questions? Please contact Stephanie Albright at polytravel@calpoly.edu

Concur request User Guide 8